# **บทที่ 3 ระเบียบวิธีการวิจัย**

 การวิจัยครั้งนี้ เป็นการวิจัยเชิงปริมาณ (Quantitative Research) โดยมีวัตถุประสงค์ของ การวิจัยเพื่อศึกษาปริมาณความเข้มข้นของฝุ่นขนาดเล็ก (Respirable Dust) จากการตรวจวัดแบบ บุคคลกับสมรรถภาพปอดของพนักงานที่ทํางานสัมผัสกับฝุ่น และศึกษาความสัมพันธ์ของปัจจัย ส่วนบุคคลกับสมรรถภาพปอดของพนักงานที่ทํางานสัมผัสกับฝุ่น รวมถึงศึกษาความสัมพันธ์ของ พฤติกรรมส่วนบุคคลกับสมรรถภาพปอดของพนักงานที่ทํางานสัมผัสกับฝุ่น ซึ่งมีรายละเอียดและ ขั้นตอนในการวิจัย ดังนี้

## **3.1 ประชากรและกลุ่มตัวอย่าง**

1) ประชากร คือ พนักงานฝ่ายผลิตที่มีการปฏิบัติงานในบริเวณที่มีฝุ่นฟุ้งกระจาย โดยศึกษา กับพนักงานในฝ่ายผลิตที่มีอายุงานตั้งแต่ 1 ปีขึ้นไป เนื่องจากว่ามีการสัมผัสกับฝุ่นเป็นระยะเวลานาน จํานวน 104 คน โดยแยกเป็นแผนกได้ ดังนี้

1. พนักงานแผนกผลิต ผลิตภัณฑ์ชนิดผง เป็นพนักงานระดับปฏิบัติการ จํานวน 25 คน มีหน้าที่ดูแลและควบคุมเครื่องจักร

2. พนักงานแผนกบรรจุ ผลิตภัณฑ์ชนิดผง เป็นพนักงานระดับปฏิบัติการ จํานวน 39 คน มีหน้าที่ดูแลและควบคุมเครื่องจักร

3. พนักงานแผนกบรรจุ ผลิตภัณฑ์ชนิดผง เป็นพนักงานของบริษัทฯ รับจ้างทําของ (Subcontract) พนักงานระดับปฏิบัติการ จํานวน 40 คน มีหน้าที่บรรจุผลิตภัณฑ์และควบคุมเครื่องจักร

2) กลุ่มตัวอย่าง ใช้วิธีการสุ่มกลุ่มตัวอย่างแบบอิสระ (random sampling) เป็นการสุ่ม กลุ่มตัวอย่างจากประชากรสําหรับการทดลอง เพื่อเป็นตัวแทนของประชากรในการวิจัย และ คํานวณหาขนาดตัวอย่างจากการคํานวณโดยใช้สูตรของทาโร ยามาเน่ (Taro Yamane. 1973 : 125)

**M** 

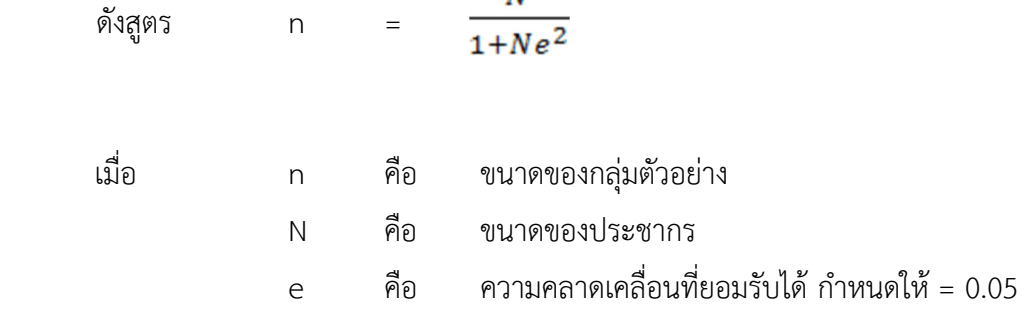

ี่แทนค่า n =  $\frac{104}{1.1394 \times 10^{-10}}$  $1+104 \times (0.05)^2$  $n =$ 104  $\frac{104}{1.26}$  $n = 82$ 

 จากผลการคํานวณได้กลุ่มตัวอย่างจํานวนอย่างน้อย 82 คน และเพื่อป้องกันข้อมูลผิดพลาด ผู้วิจัยจึงเพิ่มจํานวนประชากรอีก 25% เป็น 104 ตัวอย่างเท่ากับกลุ่มประชากร

## **3.2 เครื่องมือที่ใช้เก็บข้อมูล**

 เครื่องมือที่ใช้ในการวิจัยครั้งนี้ แบ่งออกเป็น 4 ส่วน คือ การเก็บตัวอย่างฝุ่นขนาดเล็ก การตรวจสมรรถภาพปอด แบบสํารวจปัจจัยส่วนบุคคลและพฤติกรรมส่วนบุคคลของพนักงาน และ แบบคัดกรองเกี่ยวกับอาการแสดงของโรคระบบทางเดินหายใจ ซึ่งมีรายละเอียดดังต่อไปนี้

### **3.2.1 การเก็บตัวอย่างฝุ่นขนาดเล็กแบบตัวบุคคล**

ชุดเครื่องมือเก็บตัวอย่างฝุ่นขนาดเล็กแบบติดตัวบุคคล (Personal Air Sampling Pump) แสดงดังภาพที่ 11 และภาพที่ 12 การเก็บตัวอย่างตาม NIOSH Method หมายเลข 0600 โดยเก็บ แบบ Full period ตลอดเวลา 8 ชั่วโมง หรือตลอดเวลาการทํางาน การเก็บตัวอย่างแบบบุคคลใช้ปั๊มดูด หรือเก็บตัวอย่างอากาศขนาดเล็กที่สามารถพกติดตัวผู้ปฏิบัติงานได้ มีอุปกรณ์ประกอบในการเก็บ ตัวอย่าง ได้แก่

- 1) กระดาษกรอง
- 2) อุปกรณ์สะสมอนุภาค (ตลับสําหรับใส่กระดาษกรอง)
- 3) ไซโคลน
- 4) สายยางซิลิโคน

**ภาพที่ 11** เครื่องมือ/อุปกรณ์ที่ใช้ในการเก็บตัวอย่างฝุ่นที่สามารถเข้าไปในระบบทางเดินหายใจ ส่วนปลายได้ (Respirable Dust)

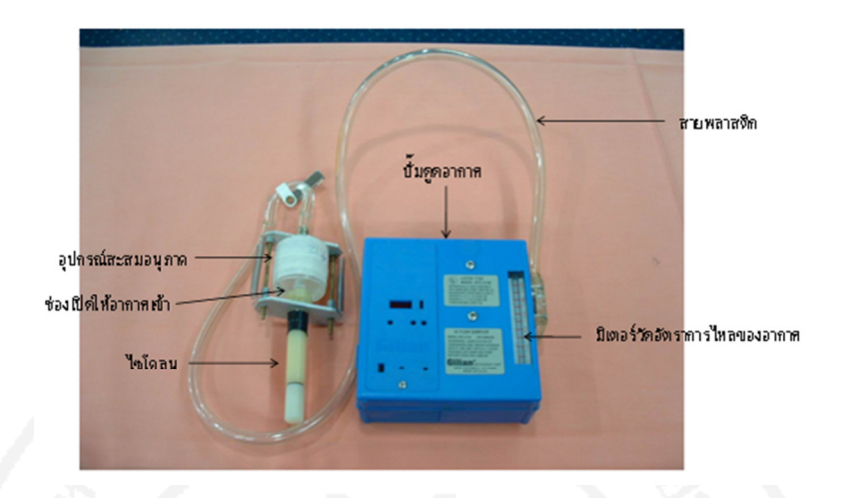

**ที่มา:** มหาวิทยาลัยสุโขทัยธรรมาธิราช. 7 พฤศจิกายน 2556 : ออนไลน์

**ภาพที่ 12** การเก็บตัวอย่างแบบติดตัวบุคคล (Personal Sampling)

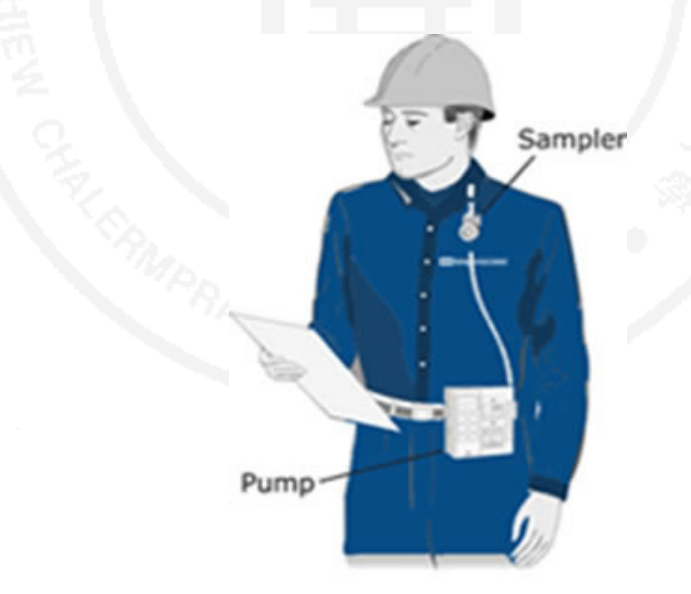

**ที่มา:** มหาวิทยาลัยสุโขทัยธรรมาธิราช. 7 พฤศจิกายน 2556 : ออนไลน์

#### **3.2.2 การตรวจสมรรถภาพปอด**

ทําการตรวจสมรรถภาพปอดตามมาตรฐานของสมาคมอุรเวชช์แห่งประเทศไทย โดย เครื่องมือที่ใช้ในการตรวจสมรรถภาพปอด คือ Spirometer และต้องผ่านการสอบเทียบค่าความถูกต้อง (Calibration)

#### **3.2.3 แบบสํารวจ**

เครื่องมือที่ใช้ในการวิจัยเป็นแบบสํารวจ (Survey form) ซึ่งได้สร้างตามวัตถุประสงค์และ กรอบแนวคิดที่กําหนดขึ้น โดยแบ่งเนื้อหาออกเป็น 3 ส่วน ดังนี้

ส่วนที่ 1 แบบสํารวจด้านปัจจัยส่วนบุคคลของพนักงาน เป็นแบบสอบถามที่ผู้วิจัยสร้างขึ้นเอง ซึ่งจะประกอบด้วยข้อคําถามจํานวน 8 ข้อ ได้แก่ เพศ อายุ อายุงาน สถานภาพการสมรส ระดับการศึกษา โรคประจําตัว ที่พักอาศัยและการเดินทาง

้ส่วนที่ 2 แบบสำรวจด้านพฤติกรรมส่วนบุคคลของพนักงาน เป็นแบบสำรวจที่ผู้วิจัยได้ศึกษา ทฤษฎีและงานวิจัยที่เกี่ยวข้องกับพฤติกรรมส่วนบุคคล แล้วนํามาดัดแปลงเป็นของตนเองตามกรอบแนวคิด ในการวิจัยที่สร้างขึ้น ประกอบด้วยข้อคําถามจํานวน 6 ข้อ ได้แก่ การสวมใส่อุปกรณ์คุ้มครองความปลอดภัย ส่วนบุคคลในการป้องกันฝุ่น (PPE) การสูบบุหรี่ การล้างมือ การทําความสะอาดร่างกาย การออกกําลังกาย และการพักผ่อน

ส่วนที่ 3 แบบสํารวจข้อมูลเกี่ยวกับระบบระบายอากาศในพื้นที่การทํางาน

## **3.2.4 แบบคัดกรองเกี่ยวกับอาการแสดงของโรคระบบทางเดินหายใจ**

ผู้วิจัยได้ดัดแปลงและคัดคําถามในส่วนที่ 2 แบบสอบถามเกี่ยวกับอาการแสดงของโรคระบบ ทางเดินหายใจ มาจากแบบสอบถามตามมาตรฐานของระบบทางเดินหายใจ (Respiratory Disease Questionnaires) ของ ATS-DLD-78-A (American Thoracic Society Division of Lung Disease) ฉบับภาษาไทย แบบสอบถามนี้เป็นแบบสอบถามเกี่ยวกับอาการแสดงของโรคระบบทางเดินหายใจที่ ใช้สําหรับผู้ใหญ่ (Adult Questionnaires) ที่มีอายุมากกว่าหรือเท่ากับ 13 ปี โดยใช้เป็นเครื่องมือใน การคัดกรองผู้ที่มีอาการต่อระบบทางเดินหายใจก่อนจะทําการตรวจสมรรถภาพปอด (ดวงฤทัย บัวด้วง. 2542 : 98)

## **3.3 การทดสอบความแม่นตรงและความเชื่อถือได้ของเครื่องมือ**

การทดสอบความแม่นตรงและความเชื่อถือได้ของเครื่องมือที่ใช้ในการเก็บข้อมูลในการ ศึกษาวิจัยในครั้งนี้ มีวิธีการ ดังต่อไปนี้

 1) อุปกรณ์การเก็บตัวอย่างฝุ่นขนาดเล็ก วิธีการเก็บตัวอย่าง การสอบเทียบค่าความถูกต้อง (Calibration) การวิเคราะห์ให้ใช้มาตรฐานของ NIOSH หมายเลข 0600 และผู้เก็บตัวอย่างต้องมี ความรู้ทางด้านสุขศาสตร์อุตสาหกรรม (Industrial Hygiene) ด้วย

2) การตรวจสมรรถภาพปอด เครื่องมือทดสอบสมรรถภาพปอดมีการสอบเทียบค่าความ ถูกต้อง ที่ได้มาตรฐานของสมาคมโรคทรวงอกของสหรัฐอเมริกา ATS และคู่มือการใช้เครื่องมือของ สมาคมอุรเวชช์แห่งประเทศไทย

 3) แบบสํารวจข้อมูล ในการวิจัยครั้งนี้ได้ผ่านการทดสอบความเที่ยงตรง (Validity) และ ความเชื่อมั่น (Reliability) ของเครื่องมือ ดังนี้

การหาความเที่ยงตรง (Validity) ผู้วิจัยได้นําแบบสํารวจที่สร้างขึ้นไปส่งให้ผู้ทรงคุณวุฒิ อย่างน้อย 3 ท่าน (ดังภาคผนวก ง) พิจารณาความสมบูรณ์ ความถูกต้อง และความเที่ยงตรงเชิงเนื้อหา (Content validity) ของคําถามแต่ละข้อในแบบสํารวจว่าตรงตามวัตถุประสงค์ของการวิจัย หรือไม่ หลังจากที่ได้รับการตรวจสอบแล้ว ผู้วิจัยก็จะนำแบบสำรวจนั้นมาปรับปรุงแก้ไขให้ถูกต้อง และหาค่าความเที่ยงตรงของเครื่องมือ (Item Objective Congruence Index; IOC) ของ แบบสํารวจมีค่าเฉลี่ยเท่ากับ 0.82 (ดังภาคผนวก จ) แล้วนําไปเก็บรวบรวมข้อมูลต่อไป

#### **3.4 การเก็บรวบรวมข้อมูล**

การเก็บรวบรวมข้อมูลจะแบ่งออกเป็น 3 ส่วน คือ การเก็บตัวอย่างฝุ่นขนาดเล็ก การตรวจ สมรรถภาพปอด และแบบสํารวจ ดังนี้

### **3.4.1 การเก็บตัวอย่างฝุ่นขนาดเล็ก**

เพื่อการตรวจวัดความเข้มข้นของฝุ่นที่สามารถเข้าถึงและสะสมในถุงลมปอดได้ ทั้งนี้ผู้วิจัยได้ ดําเนินการตรวจวัดปริมาณฝุ่นละอองขนาดเล็ก ตามมาตรฐาน NIOSH (The National Institute for Occupational Safety and Health) หมายเลข 0600 โดยการเก็บตัวอย่างแบบบุคคลต้องมีการ เตรียมอุปกรณ์ต่าง ๆ ได้ ดังนี้

1. การเตรียมกระดาษกรอง

1) โดยการนํากระดาษกรอง PVC ขนาด 37 มิลลิเมตรซึ่งเป็นขนาดที่ใช้สําหรับการ ตรวจวัดปริมาณฝุ่นที่มีขนาดเล็กกว่า 10 ไมครอน (Respirable Dust) โดยอบในเดซิเคเตอร์เป็นเวลา อย่างน้อย 24 ชั่วโมง มาตรฐานของ NIOSH หมายเลข 0600

2) ใช้ที่คีบคีบกระดาษกรองออกจากเดซิเคเตอร์ เพื่อนำไปชั่งน้ำหนักด้วยเครื่องชั่ง ้ ที่สามารถอ่านตัวเลขหลังทศนิยม 5 ตำแหน่ง โดยหน่วยเป็นกรัม จดบันทึกน้ำหนักที่ชั่งได้ (โดยการ เรียกน้ําหนักที่ชั่งนี้ว่าเป็นน้ําหนักกระดาษกรองก่อนการใช้งาน) ลงบันทึกใบแบบบันทึกข้อมูลการ ตรวจวัด จากนั้นบรรจุกระดาษกรอง กระดาษพยุง ลงในตลับบรรจุกระดาษกรอง ปิดผนึกใส่จุกสีน้ําเงิน ้ และสีแดง เพื่อเตรียมบำไปใช้งาน

2. การดําเนินการเก็บตัวอย่าง

1) จัดเตรียมเครื่องมือและอุปกรณ์ที่ใช้สําหรับการตรวจวัดดังนี้

(1) ปั๊มดูดอากาศในพื้นที่ทํางาน (Personal Pump)

(2) อุปกรณ์สําหรับเก็บตัวอย่างฝุ่นที่มีขนาดเล็กกว่า 10 ไมครอน (Cyclone)

(3) อุปกรณ์หนีบติดกับตัวบุคคล

(4) สายยางดูดอากาศยาวประมาณ 1.5-2 เมตร ขึ้นอยู่กับรูปแบบการเก็บตัวอย่าง

(5) กระดาษกรองที่ผ่านการเตรียมจากข้อ 1 เรียบร้อยแล้ว

(6) ตลับบรรจุกระดาษกรอง (Filter Holder)

(7) เทอร์โมมิเตอร์ (Thermometer)

(8) เครื่องวัดความดัน (Barometer)

2) นําตลับบรรจุตลับกรอง ประกอบเข้ากับอุปกรณ์สําหรับเก็บตัวอย่างฝุ่นที่มีขนาด เล็กกว่า 10 ไมครอน (Cyclone)

3) ประกอบสายยางดูดอากาศเข้ากับท่อทางออกของ Cyclone และปลายอีกด้าน หนึ่งต่อเข้ากับท่อของปั๊มดูดอากาศ

4) ติดตั้งชุดตรวจวัดที่บริเวณระดับการหายใจ (Breathing Zone) ของผู้ปฏิบัติงาน โดยติดที่ปกเสื้อของพนักงานที่ต้องการตรวจวัด

5) เปิดสวิทช์ปั๊มดูดอากาศ และปรับอัตราการไหลของอากาศอยู่ระหว่าง 2.5 ลิตร ต่อนาที บันทึกค่าที่ได้ในแบบบันทึกการตรวจวัด โดยให้เครื่องทำงานเป็นเวลา 6-8 ชั่วโมง

6) จดบันทึกข้อมูลต่าง ๆ ลงในแบบบันทึก ได้แก่

(1) ยี่ห้อ-รุ่นของเครื่องมือที่ใช้เก็บ

(2) ชื่อ-นามสกุลของผู้ที่ถูกติดตั้งเครื่องมือ

(3) หมายเลขของตัวอย่าง และเวลาเริ่มเก็บตัวอย่าง

7) จดบันทึกค่าอุณหภูมิและความดันบรรยากาศที่สภาวะที่ตรวจวัดลงในแบบบันทึก

8) ในขณะเก็บตัวอย่างต้องมีการติดตั้ง Blank ด้วย โดย Blank มีขั้นตอนในการ เตรียมเหมือนกระดาษกรองที่เราจะนํามาเก็บตัวอย่างทุกประการแต่ไม่มีการติดปั๊มเพื่อดูดอากาศ โดย ติดตั้งคู่กับกระดาษกรองตลอดเวลาการเก็บตัวอย่าง

9) สังเกตวิธีการทํางานของผู้ปฏิบัติงาน ว่าการติดเครื่องมือแล้วไม่เป็นอุปสรรคใน การทํางาน หรือการทํางานของผู้ปฏิบัติงานไม่ส่งผลต่อการเก็บตัวอย่าง

3. การดําเนินการหลังเก็บตัวอย่าง

1) เมื่อสิ้นสุดการเก็บตัวอย่าง ปิดปั๊มดูดอากาศก่อน แล้วเก็บตลับกรองที่เก็บฝุ่นแล้ว

2) ถอดเครื่องมือและเก็บอุปกรณ์ด้วยความระมัดระวัง

3) ทําความสะอาดเครื่องมือและอุปกรณ์ที่ใช้ให้สะอาด และอยู่ในสภาพดี

4) นำตัวอย่างที่เก็บไปแช่ในตู้ดูดความชื้นอย่างน้อย 24 ชั่วโมง ก่อนทำการชั่ง น้ําหนักกระดาษกรองหลังการเก็บตัวอย่างอากาศ (Post-weight)

5) คํานวณหาความเข้มข้นของฝุ่นเปรียบเทียบกับค่ามาตรฐานที่กําหนดหรือข้อมูล

ในอดีต

6) ผลการเก็บตัวอย่างอากาศ อาจสรุปลักษณะของการสัมผัสออกมาเป็น 3 ประเด็น

คือ

(1) การสัมผัสอยู่ในระดับที่ยอมรับได้

(2) การสัมผัสอยู่ในระดับที่ยอมรับไม่ได้

(3) ข้อมูลไม่เพียงพอสําหรับการตัดสินใจ อาจเนื่องมาจากการสัมผัสข้อมูลเกี่ยวกับ ผลกระทบต่อสุขภาพไม่เพียงพอจึงยังไม่สามารถสรุปผลได้

## **3.4.2 การตรวจสมรรถภาพปอด ตามมาตรฐานของสมาคมอุรเวชช์แห่งประเทศไทย**

ผู้เข้ารับการตรวจสมรรถภาพปอดต้องทําแบบคัดกรองเกี่ยวกับอาการแสดงของโรคระบบ ทางเดินหายใจก่อนเข้ารับการทำ spirometry เพื่อคัดแยกผู้ที่มีความเสี่ยงต่อการเกิดโรคออกและ เป็นการป้องกันไม่ให้ข้อมูลเกิดการผิดพลาด มีขั้นตอนการทํา spirometry ดังต่อไปนี้

1) การเตรียมตัว

การเตรียมผู้เข้ารับการตรวจ เพื่อทําการตรวจสมรรถภาพปอด ควรได้รับคําแนะนํา ดังต่อไปนี้

(1) ไม่ออกกําลังกายอย่างน้อย 30 นาทีก่อนตรวจ

(2) ไม่ควรสวมเสื้อที่รัดทรวงอกและท้อง

(3) หลีกเลี่ยงอาหารมื้อใหญ่ อย่างน้อย 2 ชั่วโมง

(4) หยุดยาขยายหลอดลม

2) การอธิบายและสาธิตวิธีการทดสอบ

การอธิบายและสาธิตวิธีการทดสอบที่ถูกต้อง และเป็นขั้นตอน มีความสําคัญมาก แม้ว่าพนักงานจะเคยได้รับการทดสอบมาก่อนแล้วก็ตาม จะได้เกิดความคุ้นเคย ไม่ประหม่า เพื่อที่จะ ได้ค่าของการตรวจที่มีประสิทธิภาพ ผู้ทําการตรวจควรจะแนะนําและสาธิตวิธีการทดสอบให้ผู้มารับ การตรวจทราบก่อน ดังขั้นตอนต่อไปนี้

(1) นั่งตัวและหน้าตรง เท้าทั้งสองข้างแตะกับพื้น

(2) หายใจเข้าเต็มที่ (จนถึง total lung capacity)

(3) อม mouthpiece และปิดปากให้แน่นรอบ mouthpiece

(4) ทำซ้ำให้ได้กราฟที่เข้าเกณฑ์อย่างน้อย 3 กราฟ โดยสามารถทำซ้ำได้ไม่เกิน 8 ครั้ง

(5) ตรวจสอบดูว่าเข้าเกณฑ์ acceptability & reproducibility หรือไม่

3) การคัดเลือก spirogram เพื่อการแปลผล แสดงดังแผนภูมิที่ 8

หลักการคัดเลือกผลที่ได้จากการตรวจเพื่อนํามาใช้ในการแปลผลนั้นต้องผ่านขั้นตอน ตามลําดับดังนี้ คือ ต้องได้ acceptability criteria ก่อน โดยดูจาก spirogram และ flow-volume curve ให้ได้ตามเกณฑ์ Acceptability criteria แล้วจึงนํา กราฟที่ได้ acceptability criteria มา พิจารณาว่ามี reproducibility criteria หรือไม่โดยใช้เกณฑ์ Reproducibiity criteria เมื่อพบว่ามี reproducibility criteria จึงนําผลที่ได้มาทําการคัดเลือกค่าเพื่อการแปลผลต่อไป ดังนี้

(1) The best FVC เลือกจากกราฟที่มีค่า FVC มากที่สุด

(2) The best FEV $_{\rm 1}$  เลือกจากกราฟที่มีค่า FEV $_{\rm 1}$  มากที่สุด

(3) ค่าอื่น ๆ เช่น FEF 25-75% ให้เลือกจาก the "best test" curve ซึ่งคือ กราฟที่มีค่าผลรวมของ FEV $_{\rm 1}$  กับ FVC มากที่สุด ในกรณีที่ค่า FEV $_{\rm 1}$  และ FVC ที่สูงสุดไม่ได้มาจาก กราฟเดียวกัน

 ในทางปฏิบัติที่ไม่ใช่งานวิจัย เพื่อความสะดวกอาจวิเคราะห์เพียงกราฟเดียว ควรจะเลือก กราฟที่มีค่าผลรวมของ FEV $_1$  กับ FVC มากที่สุด

สามารถแยกความผิดปกติของ spirometry ออกได้เป็น obstructive defect และrestrictive  $\rm{defect}$  โดยอาศัยค่า FEV $_1$ , FVC และ FEV $_1$ /FVC%

1) Obstructive defect เช่น asthma, COPD จะมี FEV1 ลดลง และ FEV1/FVC% ลดลง ในกรณีที่มีการอุดกั้นมาก ๆ และมีอากาศถูกขังอยู่ในปอดมากขึ้น ค่า FVC จะลดลงได้

2) Restrictive defect เช่น interstitial lung disease, myasthenia gravis, kyphoscoliosis จะมีปริมาตรของปอดลดลง แต่อัตราการไหลของลมหายใจออกจะอยู่ในเกณฑ์ปกติ ดังนั้นแม้ค่า FEV $_{\rm 1}$ และ FVC จะลดลง แต่ FEV1/FVC% จะปกติหรือเพิ่มขึ้น

4) การจําแนกความรุนแรงของความผิดปกติ แสดงดังตารางที่ 3

#### **ตารางที่ 3** การจําแนกความรุนแรงของความผิดปกติ

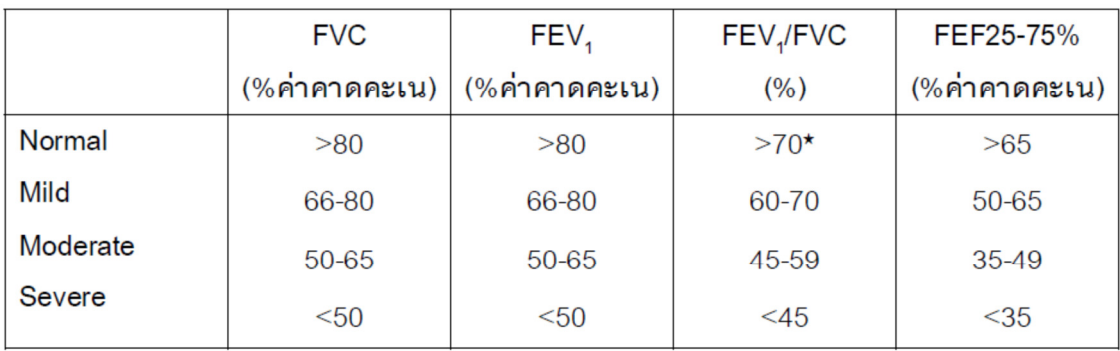

หมายเหตุ: \*กรณีผู้ป่วยอายุน้อยกว่า 50 ปีใช้ค่า >75%

**ที่มา:** สมาคมอุรเวชช์แห่งประเทศไทย. 7 พฤศจิกายน 2556 : ออนไลน์

**แผนภูมิที่ 8** ความสัมพันธ์ระหว่างปริมาตรและเวลา (spirogram)

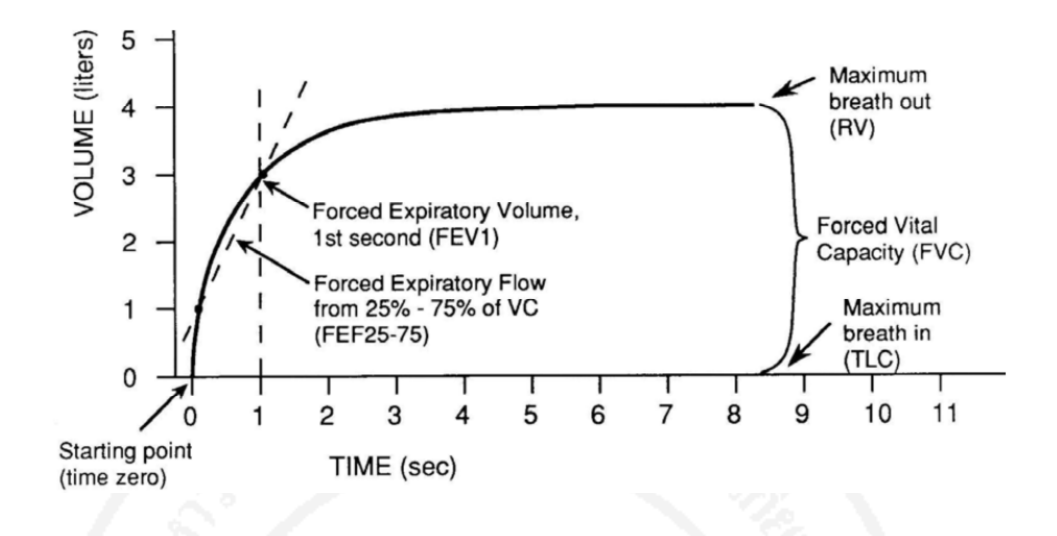

**ที่มา:** สมาคมอุรเวชช์แห่งประเทศไทย. 7 พฤศจิกายน 2556 : ออนไลน์

#### **3.4.3 แบบสํารวจ**

ผู้วิจัยได้ดําเนินการส่งโครงร่างการวิจัยให้กับผู้บริหารของสถานประกอบการ เพื่อขอความ ้อนุเคราะห์ในการเก็บข้อมูล จากนั้นก็ดำเนินการเก็บข้อมูลด้วยตนเอง สำหรับผู้ตอบแบบสำรวจ ทุกท่านจะได้รับการชี้แจงวัตถุประสงค์ และประโยชน์ของการวิจัย เพื่อให้ผู้ตอบแบบสำรวจได้มี ้อิสระ และเสรีภาพในการตอบแบบสำรวจตามความเป็นจริง จากนั้นนำข้อมูลที่ได้มาวิเคราะห์ข้อมูล ทางสถิติ แล้วนํามาประมวลผล และนําผลที่ได้จากการวิเคราะห์ มาเสนอเป็นผลการวิจัยต่อไป

#### **3.5 การวิเคราะห์ข้อมูล**

การวิเคราะห์ทางสถิติด้วยคอมพิวเตอร์โดยใช้โปรแกรมสําเร็จรูป โดยการวิเคราะห์ดังนี้

 1. การวิเคราะห์ข้อมูล ใช้สถิติเชิงพรรณนา (Descriptive Statistics) ได้แก่ จํานวนกลุ่ม ตัวอย่าง (n) ค่าร้อยละ (Percentage) ค่าเฉลี่ย (Mean) ส่วนเบี่ยงเบนมาตรฐาน (Standard Deviation)

 2. การวิเคราะห์ผลการตรวจสมรรถภาพปอด โดยการนําค่าที่ตรวจวัดได้ ได้แก่ ค่าปริมาตร ของอากาศที่หายใจออกอย่างเร็วและแรงเต็มที่จากการหายใจเข้าเต็มที่ (FVC) ค่ามาตรฐานของ อากาศที่ถูกขับออกในวินาทีแรกของการหายใจออกอย่างเร็วและแรงเต็มที่จากการหายใจเข้าเต็มที่ (FEV<sub>1</sub>) และค่าสัดส่วนระหว่างค่ามาตรฐานของอากาศที่ถูกขับออกในวินาทีแรกของการหายใจออก อย่างเร็วและแรงเต็มที่จากการหายใจเข้าเต็มที่ต่อค่าปริมาตรของอากาศที่หายใจออกอย่างเร็วและ

แรงเต็มที่จากการหายใจเข้าเต็มที่ (FEV1/FVC) มาคํานวณตามสูตรสมาคมอุรเวชช์แห่งประเทศไทย แล้วแปลผลตามเกณฑ์การแปลผลที่กําหนดไว้ ได้แก่ ปกติ ผิดปกติแบบหลอดลมอุดกั้น (Obstructive Pattern) ผิดปกติแบบจํากัดการขยายตัว (Restrictive Pattern) และผิดปกติแบบผสม (Mixed Type) และจํานวนกลุ่มตัวอย่าง (n) ค่าร้อยละ (Percentage)

 3. การวิเคราะห์ข้อมูล ใช้สถิติเชิงอนุมาน (Inferential Statistics) โดยการทดสอบหา ความสัมพันธ์ ดังต่อไปนี้

3.1 ทดสอบหาความสัมพันธ์ของปริมาณความเข้มข้นของฝุ่นขนาดเล็กกับสมรรถภาพปอด โดยใช้สถิติ Pearson Correlation

3.2 ทดสอบหาความสัมพันธ์ของปัจจัยส่วนบุคคลกับสมรรถภาพปอด โดยใช้สถิติ Pearson Correlation

3.3 ทดสอบหาความสัมพันธ์ของพฤติกรรมส่วนบุคคลกับสมรรถภาพปอด โดยใช้สถิติ Pearson Correlation

ในการพิจารณาความสัมพันธ์จะพิจารณาจากค่าสัมประสิทธิ์สหสัมพันธ์ (Correlation Coefficient) หรือค่า r ซึ่งมีเครื่องหมาย + และ – การทดสอบถ้าค่า r = 1 แสดงว่าความสัมพันธ์ของ ตัวแปรทั้งสอง มีความสัมพันธ์กันอย่างสมบูรณ์ ถ้า r เข้าใกล้ 1 แสดงว่ามีความสัมพันธ์กันมาก r เป็น 0 หรือ r = 0 แสดงว่าตัวแปรทั้งสองตัวไม่มีความสัมพันธ์กัน ถ้า r = 0 แสดงว่ามีความสัมพันธ์กันน้อยมาก โดยกำหนดระดับระดับนัยสำคัญที่ระดับ 0.05 โดยกำหนดระดับความสัมพันธ์ 4 ระดับ ดังนี้

 1) ถ้าค่าสัมประสิทธิ์สหสัมพันธ์ มีค่า 0.70 ถึง 0.90 ถือว่ามีความสัมพันธ์สูง (ถ้าสูงกว่า 0.90 ถือว่าอยู่ในระดับสูงมาก)

 2) ถ้าค่าสัมประสิทธิ์สหสัมพันธ์ มีค่า 0.50 (ประมาณ 0.03 ถึง 0.07) ถือว่ามีความสัมพันธ์ กันระดับปานกลาง

 3) ถ้าค่าสัมประสิทธิ์สหสัมพันธ์เข้าใกล้ 0.00 (ประมาณ 0.30 และต่ํากว่า) ถือว่ามีความสัมพันธ์ กับระดับต่ำ

4) ถ้าค่าสัมประสิทธิ์สหสัมพันธ์เป็น 0.00 แสดงว่าไม่มีความสัมพันธ์กันเชิงเส้นตรง

 การพิจารณาเครื่องหมาย + หรือ – ถ้ามีความสัมพันธ์ไปในทิศทางเดียวกันจะมีเครื่องหมาย + คือ เมื่อตัวแปรตัวหนึ่งมีค่าเพิ่มขึ้น ตัวแปรอีกตัวหนึ่งก็จะมีค่าเพิ่มขึ้นตามไปด้วย แต่ถ้าเครื่องหมาย เป็น – เมื่อตัวแปรหนึ่งเพิ่ม ตัวแปรอีกตัวหนึ่งจะมีค่าลดลง (ชูศรี วงศ์รัตนะ. 2550 : 314)

#### **3.6 จริยธรรมการวิจัย**

เนื่องจากการวิจัยนี้เป็นการศึกษาเก็บข้อมูลในมนุษย์จึงต้องผ่านการพิจารณาและได้รับการ อนุมัติจากคณะกรรมการจริยธรรมการวิจัยของมหาวิทยาลัยหัวเฉียวเฉลิมพระเกียรติเพื่อที่จะ ปกป้องสิทธิของผู้เข้าร่วมการวิจัย ตามเอกสารรับรองจริยธรรมการวิจัยเลขที่ อ.187/2556 ดังภาคผนวก ก โดยมีขั้นตอนการเก็บรวบรวมข้อมูล ดังนี้

1. ผู้วิจัยต้องอธิบายวัตถุประสงค์ ขั้นตอนการเก็บรวบรวมข้อมูล ผลลัพธ์ที่คาดว่าจะเกิดขึ้น ข้อมูลและคุณวุฒิของผู้วิจัยจะถูกนําเสนอต่อผู้เข้าร่วมการวิจัยจนกระทั่งมีความเข้าใจที่กระจ่างชัด และยินยอมเข้าร่วมวิจัย

2. ผู้วิจัยต้องชี้แจงกับผู้เข้าร่วมการวิจัยว่า การเข้าร่วมงานวิจัยครั้งนี้เป็นไปด้วยความสมัครใจ ซึ่งผู้เข้าร่วมการวิจัยมีการตัดสินใจด้วยตนเอง เมื่อผู้เข้าร่วมการวิจัยมีความเข้าใจกระจ่างชัดแล้ว จึง ลงนามในหนังสือยินยอมเข้าร่วมการวิจัยเป็นลายลักษณ์อักษร

3. ผู้วิจัยต้องแจ้งให้ผู้เข้าร่วมการวิจัยทราบว่า เมื่อยินยอมเข้าร่วมการวิจัยแล้ว หากผู้เข้าร่วม การวิจัยต้องการออกจากการวิจัยสามารถทําได้ตลอดเวลา โดยไม่มีผลกระทบใด ๆ ต่อการวิจัย

1) ข้อมูลที่ได้จากผู้เข้าร่วมการวิจัย เช่น แบบคัดกรองและแบบสํารวจ จะถูกเก็บเป็น ้ความลับ โดยจะนำข้อมูลที่ได้ไปใช้ประโยชน์ทางวิชาการเท่านั้น ข้อมูลที่ได้ทั้งหมดจะถูกทำลาย ภายใน 1 ปี ภายหลังจากการวิจัยได้รับการเผยแพร่แล้ว

 การเก็บข้อมูลการวิจัยจะดําเนินการภายหลังจากได้รับอนุญาตจากผู้มีอํานาจของสถาน ประกอบการแล้ว

# **3.7 ระยะเวลาที่ใช้ในการวิจัย**

การวิจัยครั้งนี้ใช้ระยะเวลาตั้งแต่เดือนมิถุนายน พ.ศ. 2556 ถึงเดือนสิงหาคม พ.ศ. 2558 ซึ่งมีตารางการปฏิบัติงาน แสดงดังตารางที่ 4

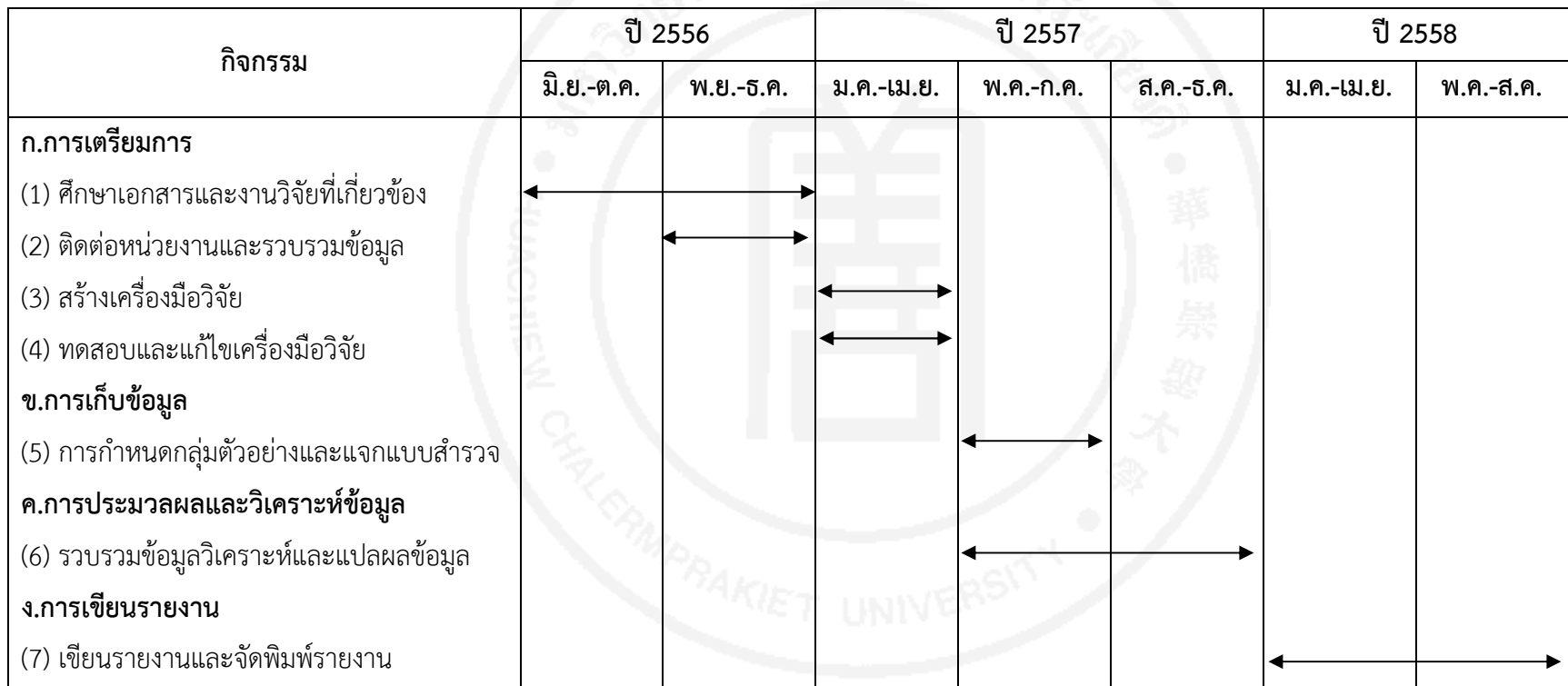

**ตารางที่ 4** ตารางการปฏิบัติงานในการดำเนินการวิจัย